# Surfaces

# 1 Représentations graphiques d'une fonction de deux variables

#### 1.1 Représentation par niveaux de couleurs

Étant donné une fonction  $f$  définie sur une partie de  $\mathbb{R}^2$ , une manière de la représenter graphiquement sur un rectangle de la forme  $[a, b] \times [c, d]$  consiste à effectuer un maillage de ce rectangle, à évaluer f en chaque nœud de ce maillage, puis à associer une couleur à chaque valeur selon une certaine échelle de couleurs.

Une telle représentation s'effectue au moyen de la fonction plt.matshow du module matplotlib.pyplot.

Ainsi, pour représenter la fonction  $f : (x, y) \mapsto \sin(xy) + x$  sur  $[-6, 6]^2$ , j'ai tapé le code suivant.

```
1 def f(x, y):
2 return np \cdot cos(x*y) + x4 \times = np. linspace (-6, 6, 200)5 \text{ y} = \text{np} \cdot \text{linspace}(-6, 6, 200)6 xx, yy = np.meshgrid (x, y)7 \text{ } z = f(xx, yy)9 plt.matshow (z, \text{map='hot '})10 plt.show()
```
Et j'ai obtenu le graphique que voici.

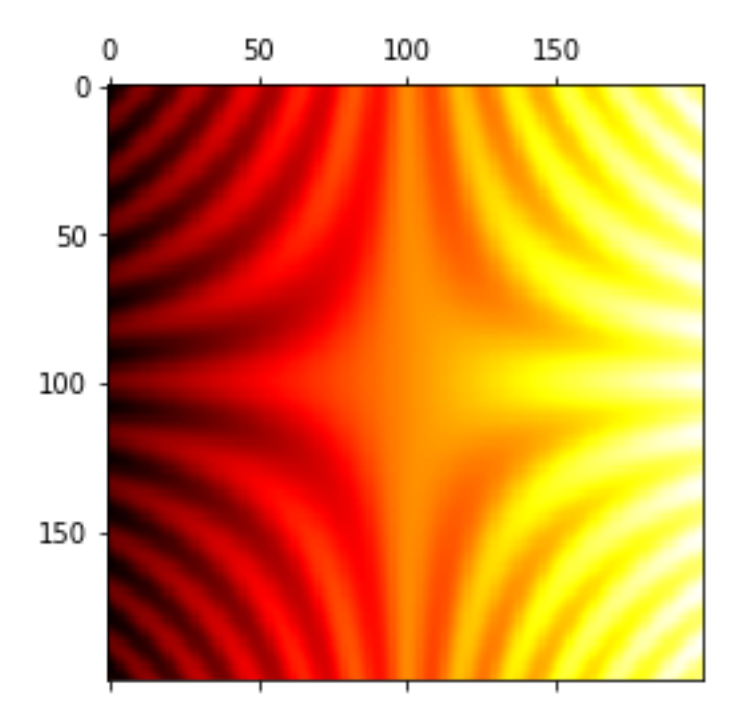

Sur cette figure, l'échelle de couleurs part du noir (valeurs les plus basses) et aboutit au blanc (valeurs les plus hautes) en passant par le rouge, l'orange et le jaune. L'échelle de couleurs (colormap en anglais) est choisie via le paramètre optionnel cmap.

Ci-dessous, la fonction  $(x, y) \mapsto x^2 - y^2$  est représentée par une autre échelle de couleurs.

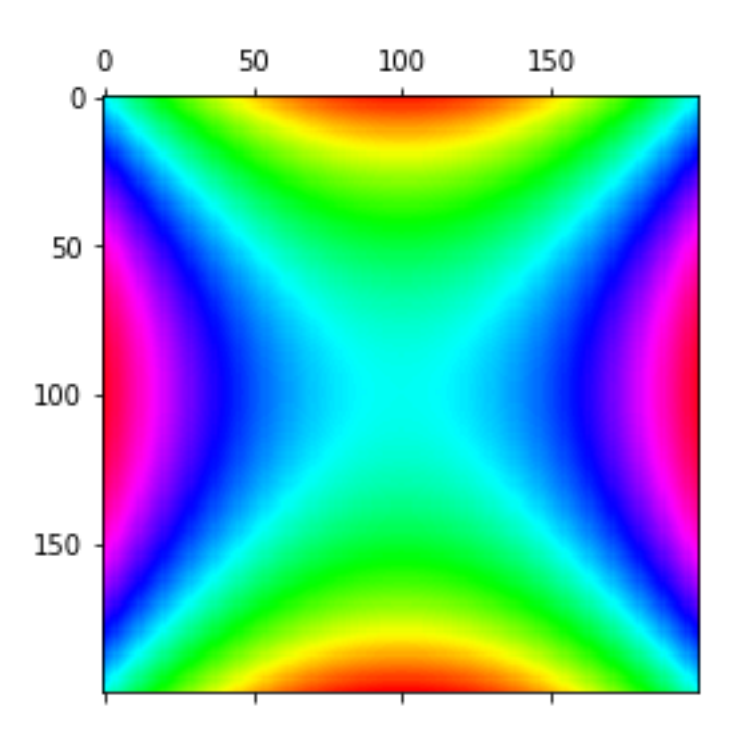

#### 1.2 Graphe d'une fonction de deux variables

Étant donné une fonction  $f$  définie sur une partie U de  $\mathbb{R}^2$ , le *graphe* de  $f$  est la partie de  $\mathbb{R}^3$  définie par

$$
\mathcal{G}_f = \{(x, y, z) \in U \times \mathbb{R} \, ; \, z = f(x, y) \},
$$

ce qui s'écrit aussi

$$
\mathcal{G}_f\left\{(x,y,f(x,y))\,;\,(x,y)\in U\right\}.
$$

Au-dessus (ou en dessous) de chaque point  $(x, y)$  de la région plane U, on place un point à sa verticale dont l'altitude est  $f(x, y)$ . C'est très analogue à la définition du graphe d'une fonction d'une seule variable.

Le code ci-dessous crée la représentation du graphe de la fonction  $f : (x, y) \mapsto x^2 - y^2$  avec le même code de couleurs que précédemment.

```
1 import numpy as np
2 import matplotlib. pyplot as plt
3 from mpl_toolkits.mplot3d import Axes3D
5 def f(x, y):
6 return x**2 - y**28 \text{ x = npu}inspace (-3, 3, 200)9 \text{ y = np.linalg (}-3, 3, 200)10 xx, yy = np.meshgrid (x, y)11 z = f(xx, yy)13 ax = Ares3D(plt.figure())14 ax . azim = 67 # angle de la vue en perspective
15 ax.elev = 20 # élévation de la vue
16 ax. plot_surface(xx, yy, z, canap='hsv')
```
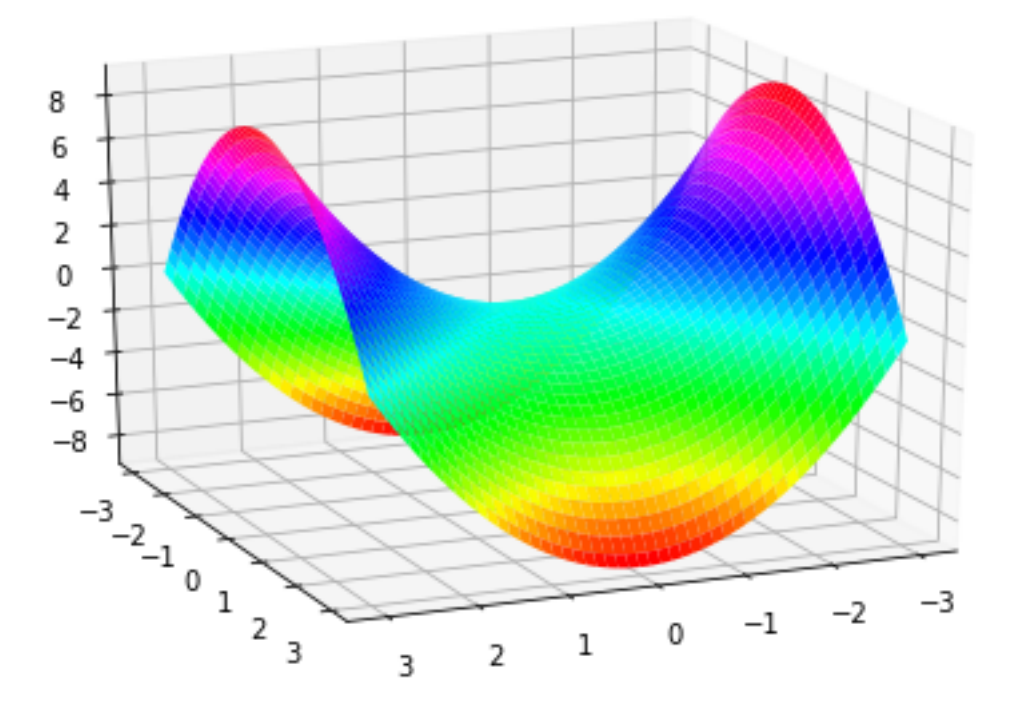

Ce graphe représente une sorte de selle de cheval. Le nom mathématique de cette surface est paraboloüde hyperbolique. Les courbes paramétrées par  $x \mapsto (x, y, f(x, y))$  à y fixé sont des paraboles qui pointent vers le haut ; les courbes paramétrées par  $y \mapsto (x, y, f(x, y))$  à x fixé sont des paraboles qui pointent vers le bas; les courbes obtenues quand on coupe cette surface par un plan d'équation  $z = \alpha$  sont des hyperboles (sauf si  $\alpha = 0$ , auquel cas cette intersection est une réunion de deux droites).

Représentons maintenant la fonction  $f : (x, y) \mapsto x^2 + 2y^2$ .

```
1 import numpy as np
2 import matplotlib. pyplot as plt
3 from mpl_toolkits.mplot3d import Axes3D
5 def f(x, y):
6 return x**2 + 2* y**28 \text{ x = np.linalgpace} (-3, 3, 200)9 \text{ y} = \text{np} \cdot \text{linspace}(-3, 3, 200)10 xx, yy = np.message meshgrid (x, y)11 \, z = f(xx, yy)13 ax = Axes3D(plt.figure())14 ax \cdot azim = 67 # angle de la vue en perspective
15 ax.elev = 20 # élévation de la vue
16 ax. plot\_surface ( xx, yy, z, can = 'hsv')
```
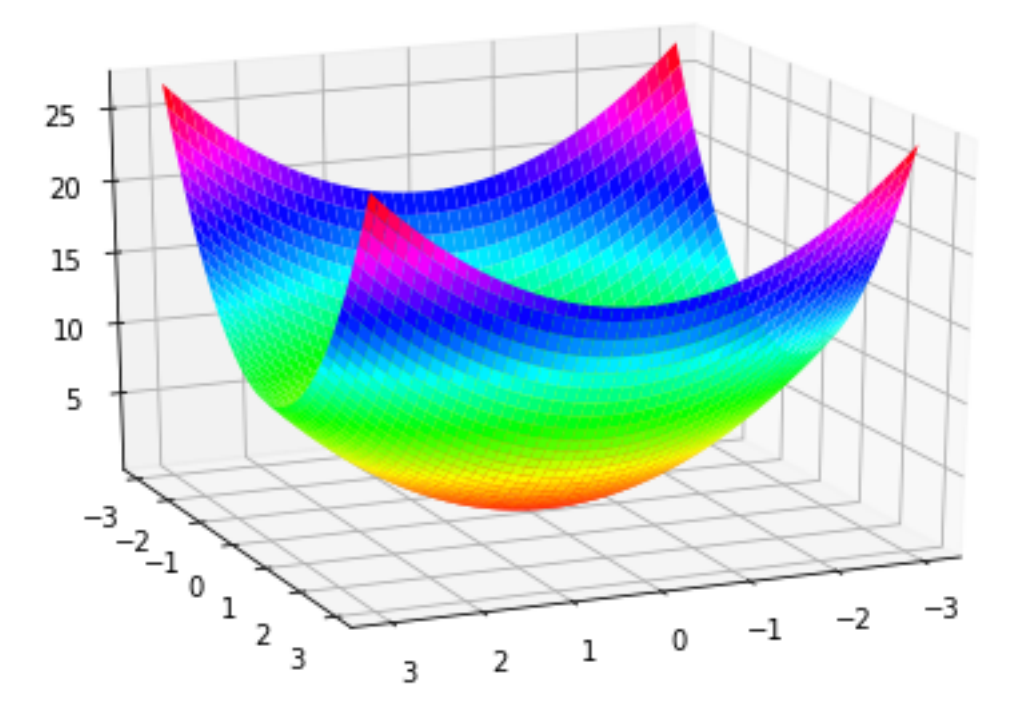

Cette surface est un paraboloïde elliptique. Les courbes paramétrées par  $x \mapsto (x, y, f(x, y))$  à y fixé sont des paraboles qui pointent vers le haut; les courbes paramétrées par  $y \mapsto (x, y, f(x, y))$  à x fixé sont des paraboles qui pointent vers le haut également ; les courbes obtenues quand on coupe cette surface par un plan d'équation  $z = \alpha$  sont des ellipses (si  $\alpha > 0$ ).

## 2 Surface paramétrée (pas au programme)

Une nappe paramétrée est une fonction A de la forme

$$
A:(u,v)\mapsto (x(u,v),y(u,v),z(u,v)),
$$

définie sur une partie U de  $\mathbb{R}^2$ , à valeurs dans  $\mathbb{R}^3$ . En général, on suppose A au moins de classe  $\mathcal{C}^1$ .

Pour chaque v concerné, la fonction  $u \mapsto A(u, v)$  est une courbe paramétrée de  $\mathbb{R}^3$ . La surface  $A(U)$  peut être vue comme la juxtaposition de ces courbes.

La surface A(U) peut également être vue comme la juxtaposition des courbes de la forme  $v \mapsto A(u, v)$ . Ces deux familles de courbes forment alors une sorte de maillage de la surface A(U).

**Exemple 1.** Prenons un plan passant par un point  $M_0(x_0, y_0, z_0)$ , dont la direction est engendrée par deux vecteurs  $\vec{a}$  et  $\vec{b}$  non colinéaires.

Ce plan admet alors le paramétrage suivant

$$
\begin{cases}\nx(u, v) = x_0 + ua_1 + vb_1 \\
y(u, v) = y_0 + ua_2 + vb_2 \\
z(u, v) = z_0 + ua_3 + vb_3.\n\end{cases}
$$

```
1 import numpy as np
2 import matplotlib. pyplot as plt
3 from mpl_toolkits.mplot3d import Axes3D
5 def x(u, v):
6 return 1 + u - v8 def y(u, v):
9 return 2 + 3*u -2*v11 def z(u, v):
12 return 0 - u + 2*v14 u = npu. linspace (-3, 3, 200)15 \text{ v} = \text{np} \cdot \text{linspace} (-3, 3, 200)16 uu, vv = np.messagerid (u, v)
18 ax = Axes3D(plt.figure())19 ax. azim = 7
20 ax . elev = 10
21 ax. plot\_surface(x(uu, vv), y(uu, vv), z(uu, vv), canap='hsv')
```
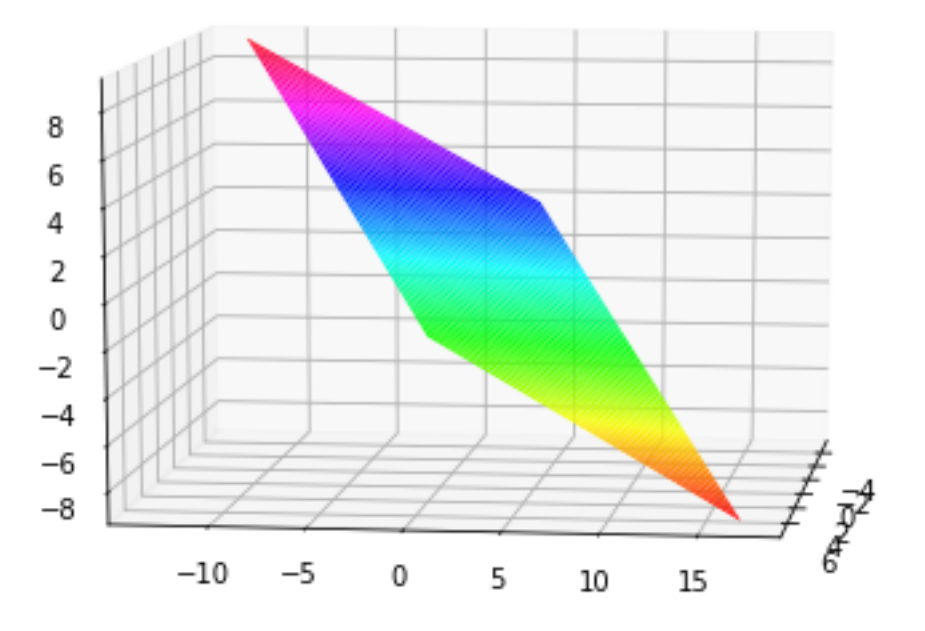

Exemple 2. La sphère de rayon R centrée en  $\Omega$  peut être paramétrée comme suit en notant  $\varphi$  la longitude et  $\theta$  la latitude.

$$
\begin{cases}\nx(\varphi, \theta) = \text{R}\cos(\varphi)\cos(\theta) \\
y(\varphi, \theta) = \text{R}\sin(\varphi)\cos(\theta) \\
z(\varphi, \theta) = \text{R}\sin(\theta).\n\end{cases}
$$

Le code Python.

```
1 import numpy as np
2 import matplotlib. pyplot as plt
3 from mpl_toolkits.mplot3d import Axes3D
5 def x(u, v):
6 return np.cos(u) * np.cos(v)8 def y(u, v):
9 return np \sin(u) * np \cos(v)11 def z(u, v):
12 return np.sin(v)
14 u = np. linspace (-np.pi, np.pi, 200)15 \text{ v} = \text{np} \cdot \text{linspace} (-\text{np} \cdot \text{pi}/2, \text{ np} \cdot \text{pi}/2, 200)16 uu, vv = np.messagerid(u, v)18 ax = Axes3D(plt.figure())19 ax. azim = 7
20 ax.elev = 40
21 ax. plot\_surface(x(uu, vv), y(uu, vv), z(uu, vv), canap='hsv')
```
Le graphique engendré.

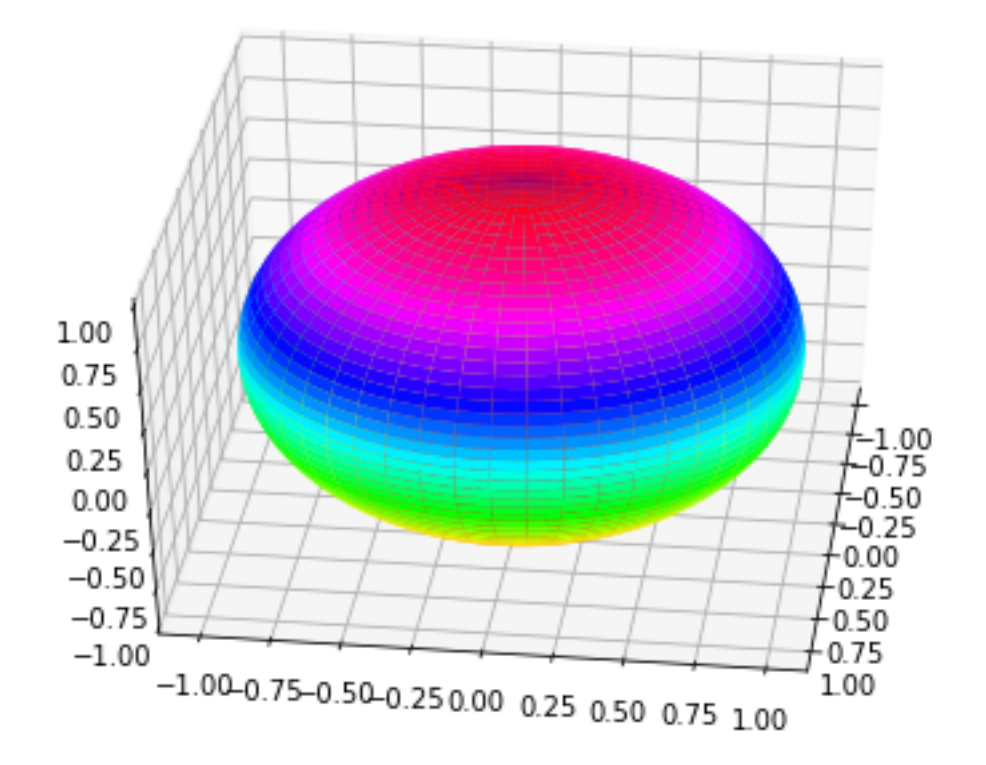

Exemple 3. Le graphe d'une fonction  $f$  de deux variables admet le paramétrage

$$
\begin{cases}\nx(u,v) = u \\
y(u,v) = v \\
z(u,v) = f(u,v).\n\end{cases}
$$

## 3 Surface de niveau d'une fonction de trois variables

On considère une fonction F définie sur une partie U de  $\mathbb{R}^3$ , à valeurs réelles. Pour tout  $\alpha$  réel, on lui associe l'ensemble

$$
\Sigma_{\alpha}(\mathcal{F}) = \{(x, y, z) \in \mathcal{U}; \mathcal{F}(x, y, z) = \alpha\}.
$$

**Exemple 1.** Soit  $(a, b, c)$  un élément non nul de  $\mathbb{R}^3$ . Les surfaces de niveau de la fonction

$$
F: (x, y, z) \mapsto ax + by + cz
$$

sont des plans tous parallèles entre eux.

**Exemple 2.** Soit  $M_0(x_0, y_0, z_0) \in \mathbb{R}^3$ . Considérons la fonction

 $F: \mapsto (x, y, z) \mapsto (x - x_0)^2 + (y - y_0)^2 + (z - z_0)^2.$ 

Si  $\alpha < 0$ , la ligne de niveau  $\Sigma_{\alpha}(\mathbf{F})$  est vide. Si  $\alpha = 0$ , il s'agit du singleton  $\{M_0\}$ . Si  $\alpha$  < 0, la ligne de niveau  $\Delta_{\alpha}(\mathbf{r})$  est vide. Si  $\alpha = 0$ , il s'agli du singleton {M<sup>0</sup> est di  $\alpha > 0$ , la ligne de niveau  $\Delta_{\alpha}(\mathbf{F})$  est la sphère de centre M<sub>0</sub> et de rayon  $\sqrt{\alpha}$ .

**Exemple 3.** Soit f une fonction de deux variables. On lui associe la fonction F :  $(x, y, z) \mapsto z - f(x, y)$ . La ligne de niveau  $\Sigma_0(F)$  est alors le graphe de f.

**Exemple 4.** Considérons la fonction  $F : (x, y, z) \mapsto x^2 + y^2 - z^2$ .

Pour tout  $\alpha > 0$ , la surface de niveau  $\Sigma_{\alpha}(\mathbf{F})$  est un *hyperboloïde* à une nappe.

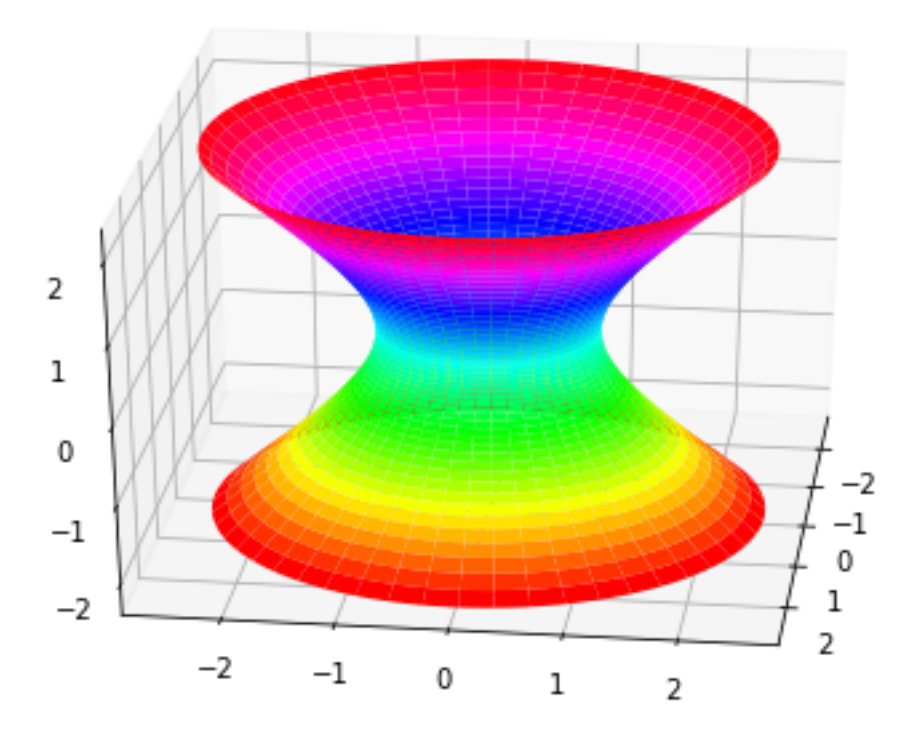

Pour tout  $\alpha < 0$ , la surface de niveau  $\Sigma_{\alpha}(F)$  est un *hyperboloïde* à deux nappes.

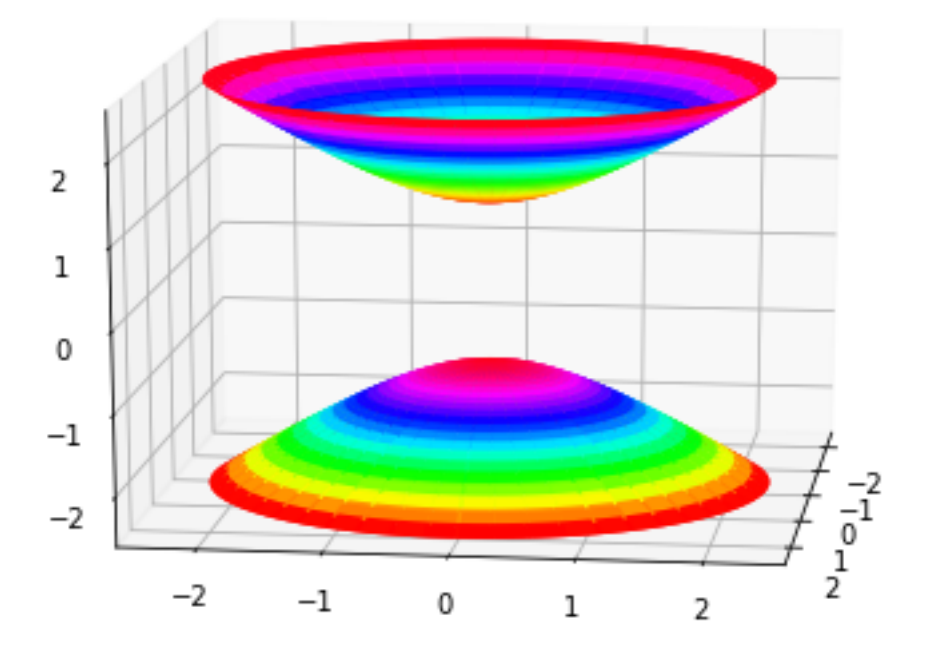

Enfin, la surface de niveau  $\Sigma_0(F)$  est un cône de révolution.

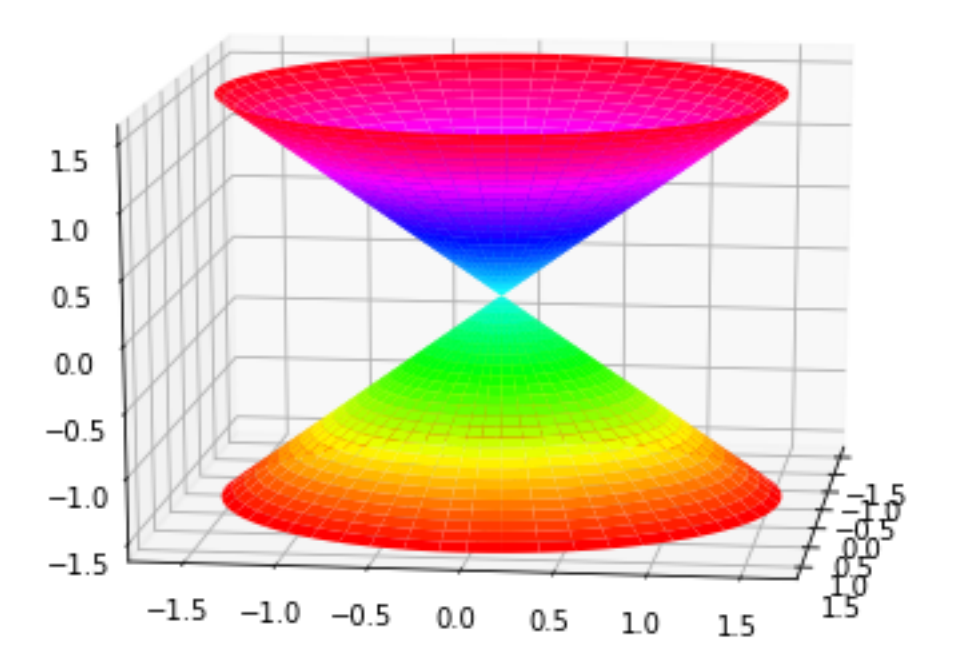

## 4 Plan tangent à une surface

Soit F une fonction de classe  $C^1$  sur un ouvert U de  $\mathbb{R}^3$ . Soit  $\alpha \in \mathcal{F}(\mathcal{U})$ . Soit  $M_0 \in \Sigma_\alpha(F)$ . On suppose que  $\nabla F(M_0)$  n'est pas nul.

On définit alors le plan tangent au point M<sub>0</sub> à la surface  $\Sigma_{\alpha}(F)$  comme le plan passant par M<sub>0</sub> qui admet  $\nabla F(M_0)$ pour vecteur normal. On dit que  $M_0$  est un *point régulier* de cette surface.

**Exemple 1.** Prenons  $F: (x, y, z) \mapsto ax + by + cz$  et  $\alpha \in \mathbb{R}$ .

Pour tout point M<sub>0</sub> du plan  $\Sigma_{\alpha}(F)$ , on trouve  $\nabla F(M_0) = (a, b, c) \neq 0$ .

Le plan tangent en M<sub>0</sub> à cette surface est le plan orthogonal à  $(a, b, c)$  qui passe par M<sub>0</sub>, c'est-à-dire le plan qu'on s'est donné au départ.

**Exemple 2.** Prenons  $F: (x, y, z) \mapsto x^2 + y^2 + z^2$  et  $R > 0$ . Notons  $S_R$  la surface de niveau  $\Sigma_{R^2}(F)$ , qui est en fait la sphère de rayon R centrée en l'origine.

Soit  $M_0(x_0, y_0, z_0) \in S_R$ . On trouve

$$
\nabla F(M_0) = (2x_0, 2y_0, 2z_0) = 2\overrightarrow{\text{OM}_0} \neq \vec{0}.
$$

La sphère S<sub>R</sub> admet donc en M<sub>0</sub> un plan tangent, qui admet pour vecteur normal le vecteur radial  $\overline{OM_0}$ .

Ce plan tangent admet pour équation

$$
x_0(x - x_0) + y_0(y - y_0) + z_0(z - z_0) = 0
$$
, c'est-à-dire  $x_0x + y_0y + z_0z = R^2$ .

**Exemple 3.** Prenons F :  $(x, y, z) \mapsto z - f(x, y)$  et considérons le graphe de f, noté  $\mathcal{G}_f$ , qui est aussi la ligne de niveau  $\Sigma_0(F)$ .

Soit  $M_0(x_0, y_0, z_0)$  un point de ce graphe. On trouve

$$
\nabla F(x_0, y_0, z_0) = \left(-\frac{\partial f}{\partial x}(x_0, y_0), -\frac{\partial f}{\partial y}(x_0, y_0), 1\right) \neq \vec{0}.
$$

Le graphe de  $f$  admet donc un plan tangent au point  $M_0$  et le vecteur ci-dessus en est un vecteur normal.

**Propriété.** Soit  $\gamma : t \mapsto (x(t), y(t), z(t))$  une courbe régulière (dont le vecteur vitesse ne s'annule pas), définie sur un certain intervalle I, à valeurs dans la surface de niveau  $\Sigma_{\alpha}(\mathbf{F})$ .

Soit M<sub>0</sub> un point régulier de  $\Sigma_{\alpha}(F)$ . Soit  $t_0 \in I$ . On suppose que  $\gamma(t_0) = M_0$ .

Alors la tangente en M<sub>0</sub> à la trajectoire de  $\gamma$  est contenue dans le plan tangent à la surface  $\Sigma_{\alpha}(F)$  au point M<sub>0</sub>.

Démonstration. On part de l'identité

$$
\forall t \in I, \quad \mathcal{F}(\gamma(t)) = \alpha.
$$

On dérive par la règle de la chaîne

$$
\forall t \in I, \quad \overline{\gamma}'(t) \cdot \nabla F(\gamma(t)) = 0.
$$

En particulier, le vecteur vitesse  $\gamma'(t_0)$ , qui dirige la tangente à la trajectoire de  $\gamma$  au point M<sub>0</sub>, est orthogonal au vecteur  $\nabla F(M_0)$ , qui est lui-même orthogonal au plan tangent à  $\Sigma_\alpha(F)$  en M<sub>0</sub>.

On en déduit que cette droite (la tangente à la courbe en question) est contenue dans ce plan (le plan tangent en question).  $\heartsuit$